# Cheatography

## nus cs1010s python Cheat Sheet by otkl via cheatography.com/179565/cs/37358/

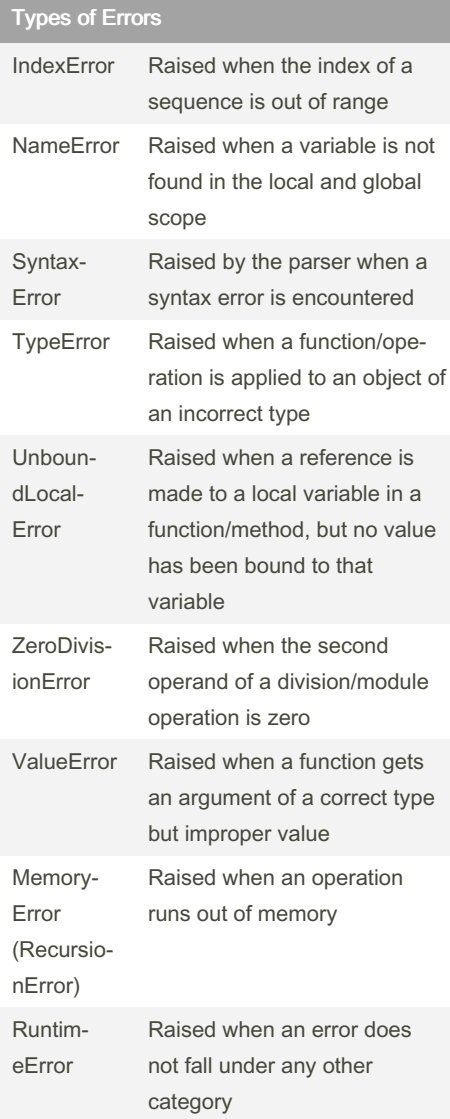

### Alphabetical Order (ASCII Table, ord & chr)

```
48: 0 49: 1 50: 2 51: 3 52: 4 53: 5 54: 6 55: 7
56: 8 57: 9 58: : 59: ; 60: < 61: = 62: > 63: ?
64: @65: A 66: B 67: C 68: D 69: E 70: F 71: G
72: H 73: I 74: J 75: K 76: L 77: M 78: N 79:
O 80: P 81: Q 82: R 83: S 84: T 85: U 86: V
87: W 88: X 89: Y 90: Z
97: a 98: b 99: c 100: d 101: e 102: f 103: g
104: h 105:i 106: j 107: k 108: l 109: m 110:
n 111: o 112: p 113: q 114: r 115: s 116: t
117: u 118: v 119: w 120: x 121: y 122:z
ord('A') = 65, chr(66) = 'B'0 < 9 < 'A' < 'Z' < 'a' < 'z'ABCDEFGHIJKLMNOPQRST
UVWXYZ
```
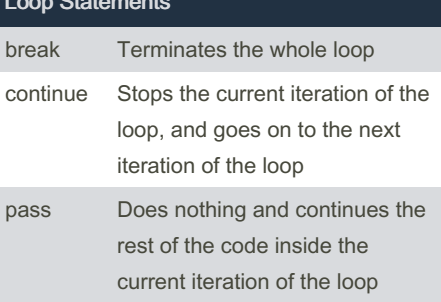

### **Boolean Values**

False evaluates to 0;  $int(False) == 0$ , while True evaluates to 1;  $int(True) = 1$ On the other hand, any empty str, tuple, list  $(", (), []$ ), the value 0 and None evaluates to False; bool(0/None/""/()) = False, and any other expression will evaluate to True; bool(1/-95/"CS1010S is fun"/("C", "S", "S", "U", "C", "K", "S")) = True

Not published yet. Last updated 19th April, 2023. Page 1 of 2.

## **String Slicing Mechanism**

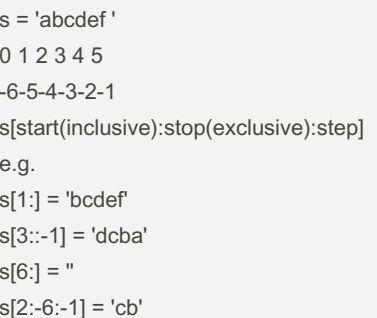

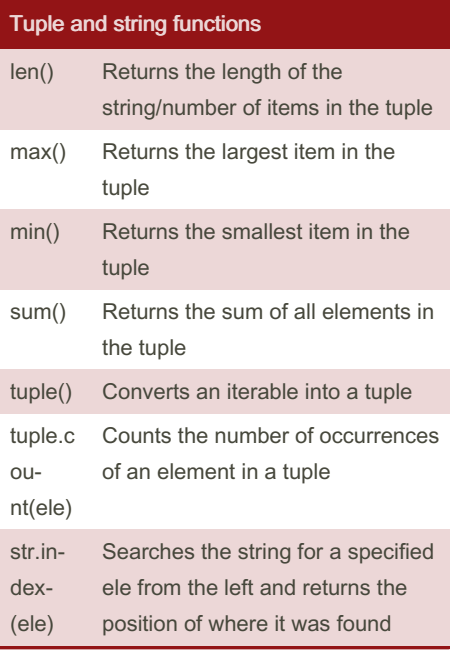

#### Checking data type

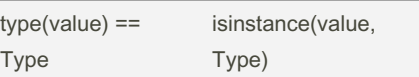

## Sponsored by CrosswordCheats.com Learn to solve cryptic crosswords!

http://crosswordcheats.com

#### By otkl

cheatography.com/otkl/

# Cheatography

calls.

stack.

## nus cs1010s python Cheat Sheet by [otkl](http://www.cheatography.com/otkl/) via [cheatography.com/179565/cs/37358/](http://www.cheatography.com/otkl/cheat-sheets/nus-cs1010s-python)

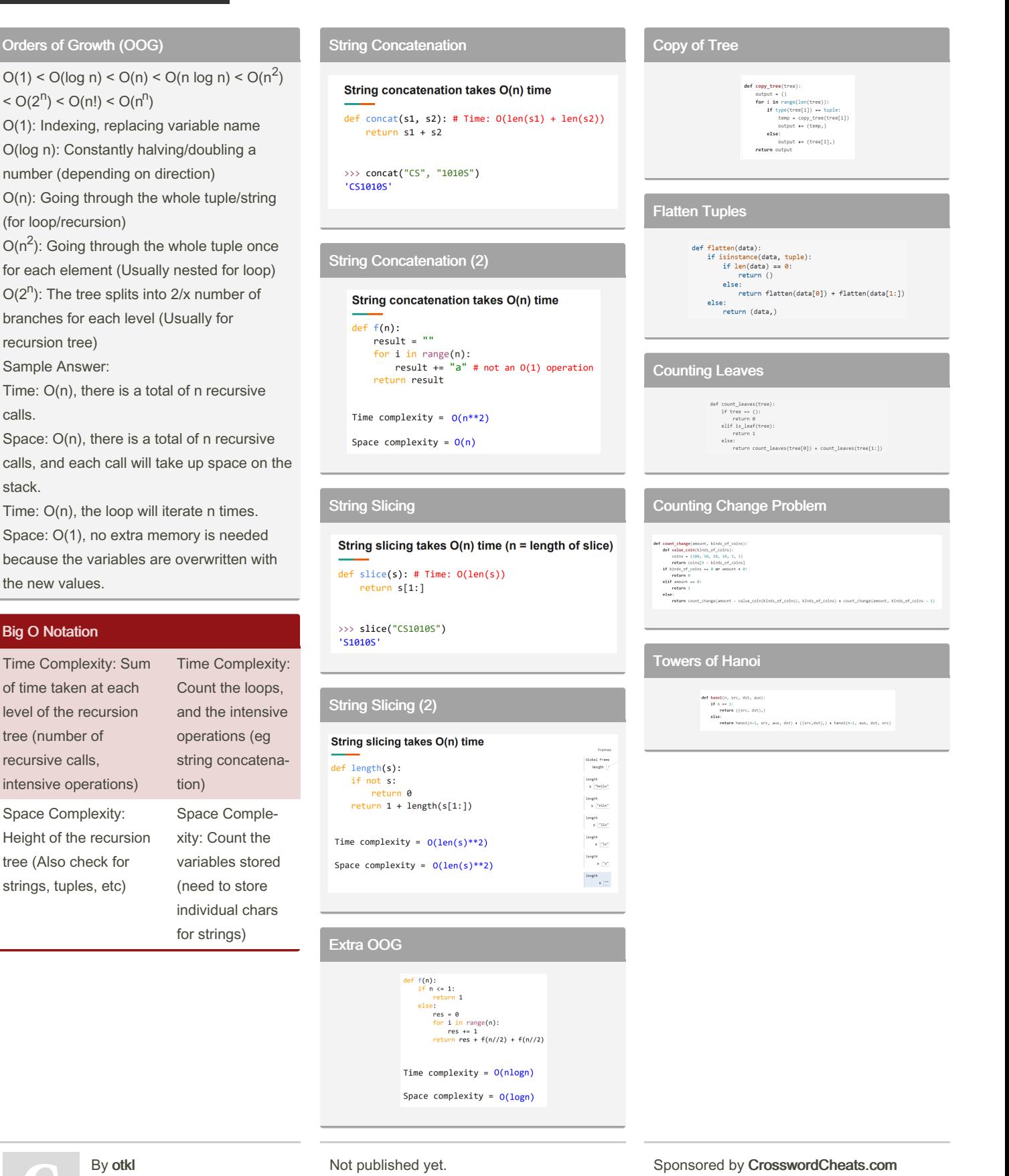

[cheatography.com/otkl/](http://www.cheatography.com/otkl/)

Last updated 19th April, 2023. Page 2 of 2.

Learn to solve cryptic crosswords! <http://crosswordcheats.com>